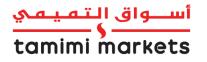

# HOW TO GENERATE DSD ORDERS IN SUPPLIER PORTAL

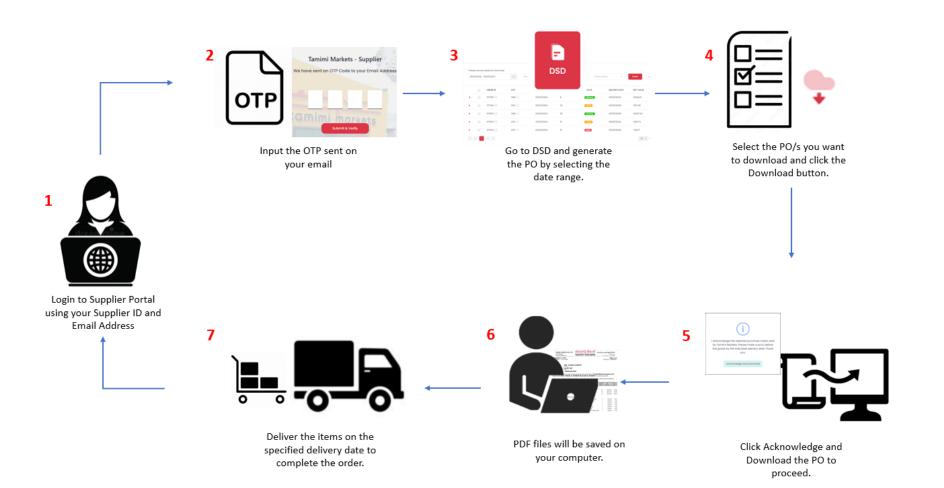

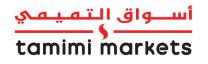

#### **HOW TO GENERATE WAREHOUSE ORDERS IN SUPPLIER PORTAL**

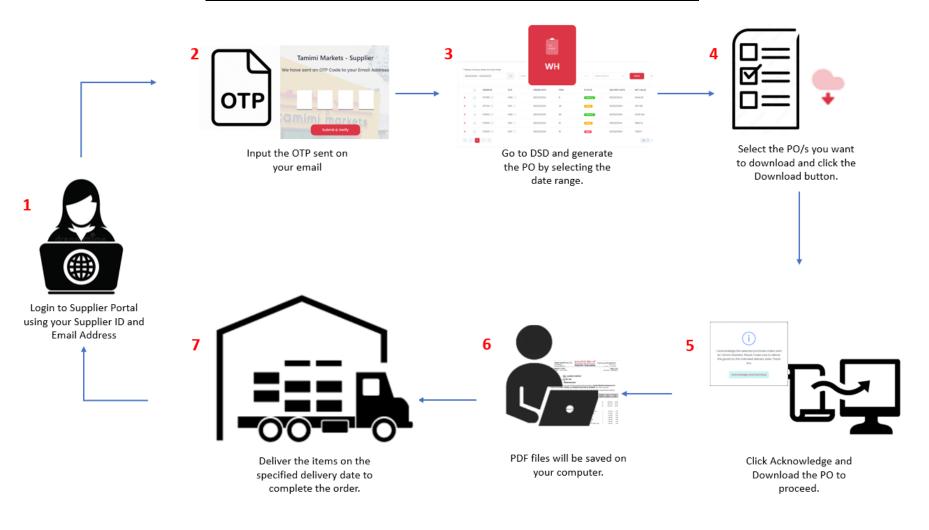

Prepared by: Digital Team

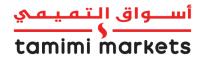

### HOW TO GENERATE RTV ORDERS IN SUPPLIER PORTAL

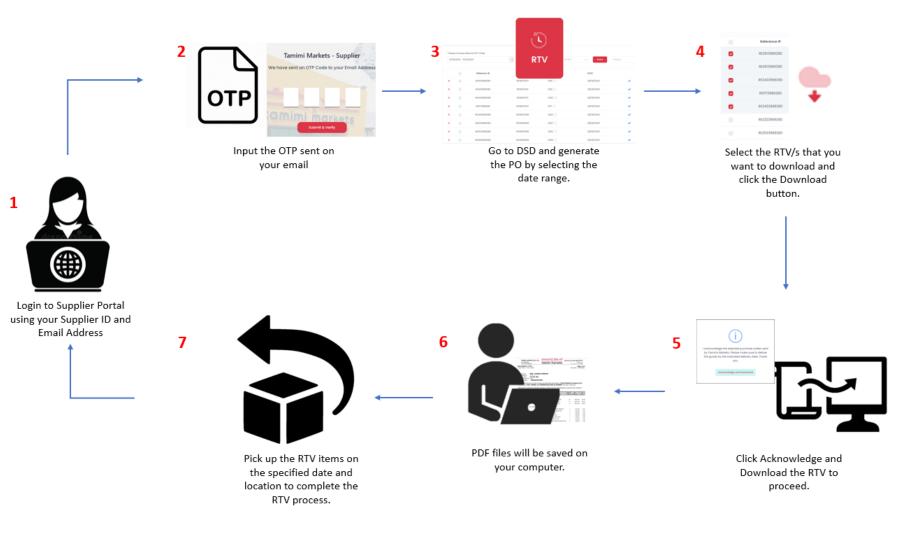

Prepared by: Digital Team

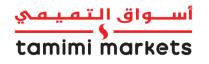

### HOW TO UPDATE CONTACT DETAILS IN SUPPLIER PORTAL

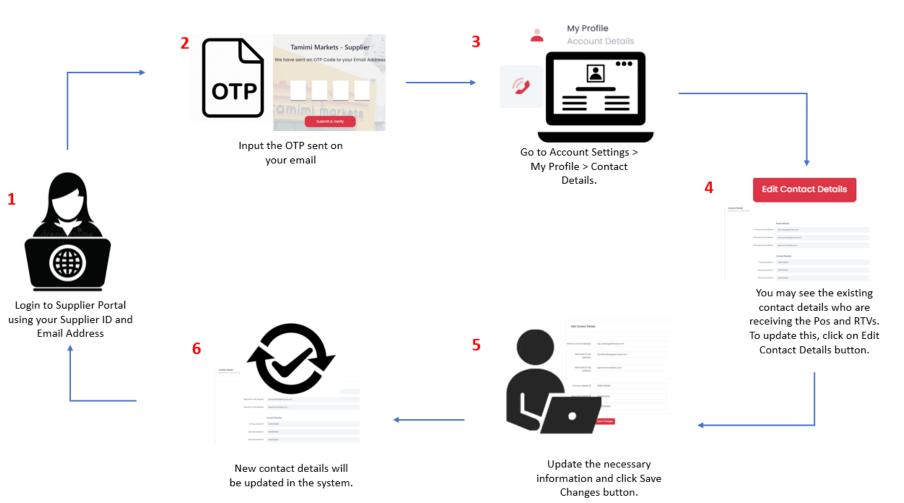

Prepared by: Digital Team

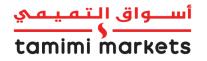

### HOW TO ADD A SUB-ACCOUNT (FOR PRIMARY ACCOUNT ONLY)

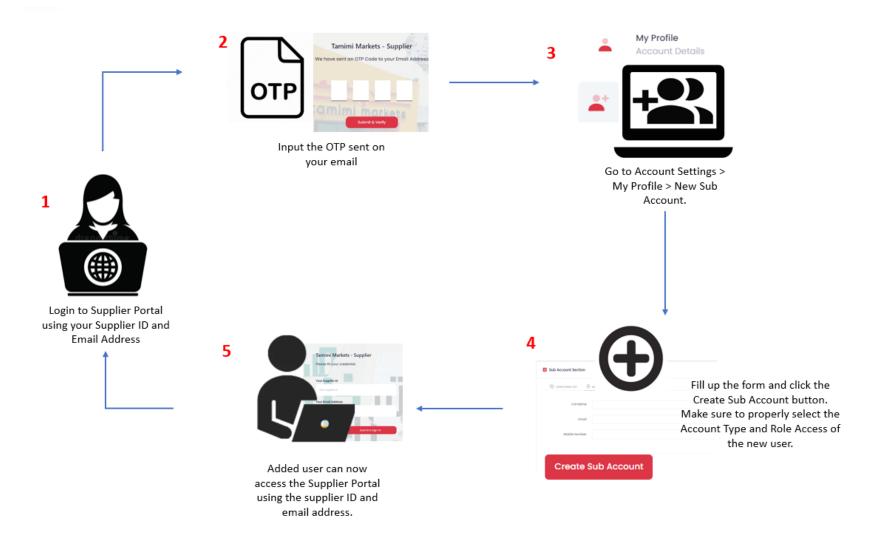

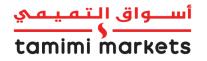

## HOW TO UPDATE A SUB-ACCOUNT (FOR PRIMARY ACCOUNT ONLY)

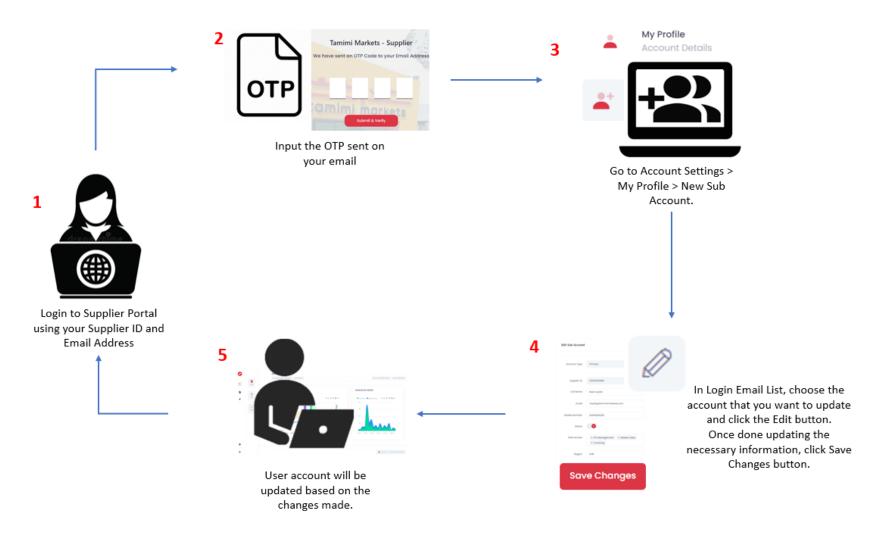